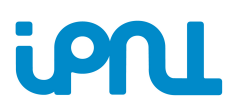

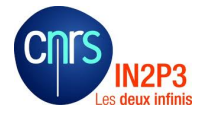

SDHCAL simulation status ILD Optimisation meeting

Arnaud Steen

IPNL

June 18, 2014

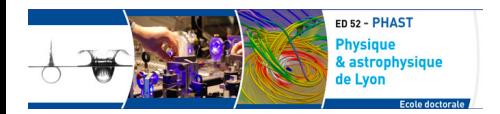

<span id="page-0-0"></span>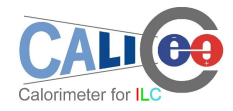

#### **Outline**

1 [SDHCAL simulation and digitization](#page-2-0)

2 [Digitizer on Mips](#page-7-0)

3 [Test on uds Jets](#page-8-0)

4 [Conclusion and plans](#page-11-0)

# **SDHCAL Simulation/Digitizer method**

- **o** Simulation :
	- Geant4 version  $9.6$ .p01 is used
	- ▶ FTFP\_BERT\_HP and QGSP\_BERT\_HP are used
	- $\blacktriangleright$  pi-, mu-, e- and proton simulated samples
- Digitizer : simulate the GRPC response to charged particles
	- $\blacktriangleright$  MarlinReco v01-09 in ilcsoft v01-17-05 is used

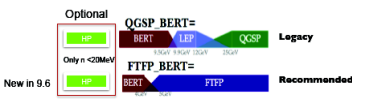

<span id="page-2-0"></span>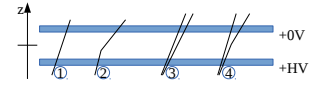

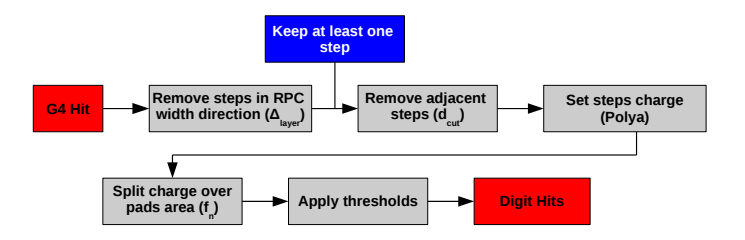

## **Digitizer update since DBD version**

Update of MarlinReco v01-09 since v01-05 for the SDHCAL part :

• Modification of the Polya function to simulate induced charge from charged particles :

$$
P(q) = (q\frac{1+\theta}{\overline{q}})e^{-\frac{q}{\overline{q}}(1+\theta)}\tag{1}
$$

 $\bullet$  Bug fixed in charge splitting procedure ("ChargeSplitterOption" = Function) :

" [ ERROR "MySimDigital"] BUG in charge splitter, got a non positive charge : -3.232989 "

- Addition of the "Erf" option to speed up the charge splitting procedure:
	- $\blacktriangleright$  For each step  $\int_{pad\ area} f_n(x,y) dx dy$  for the 25 pads around the step position was performed with  $f_n(x, y) = \sum_{i=0}^n \alpha_i e_i$  $\frac{(x_0 - x)^2 + (y_0 - y)^2}{\sigma_i^2}$  ⇒ high CPU consumption Integrals are replaced by relation using the error function tabulated in  $C++$ libraries :

$$
\int_{a}^{b} e^{\frac{x^{2}}{\sigma^{2}}} dx = \frac{\sqrt{\pi}\sigma}{2} \left( Erf\left(\frac{b}{\sigma}\right) - Erf\left(\frac{a}{\sigma}\right) \right)
$$
 (2)

where

$$
Erf(x) = \frac{2}{\sqrt{\pi}} \int_0^x e^{t^2} dt
$$
 (3)

## **Digitizer update since v01-09**

Not yet available in ilcsoft :

- Treatement of the screening effect : before applying the cut to remove adjacent steps, the steps are sorted using the charge
- SDHCAL ASIC efficiency map included (only for prototype simulation)

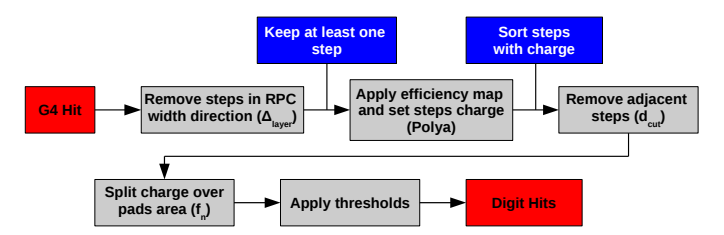

# **Digitizer parameters**

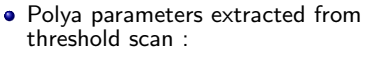

 $\blacktriangleright$  Change the threshold value (for few chambers) :

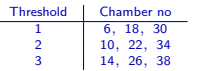

- $\blacktriangleright$  Estimate the efficiency in those chambers
- $\blacktriangleright$  Fit the efficiency with

$$
\epsilon(q) = \epsilon_0 - c \int_0^q P(q) dq \tag{4}
$$

 $\epsilon_0$  : detector efficiency if *threshold*  $= 0pC$ 

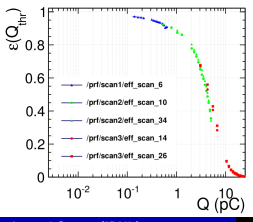

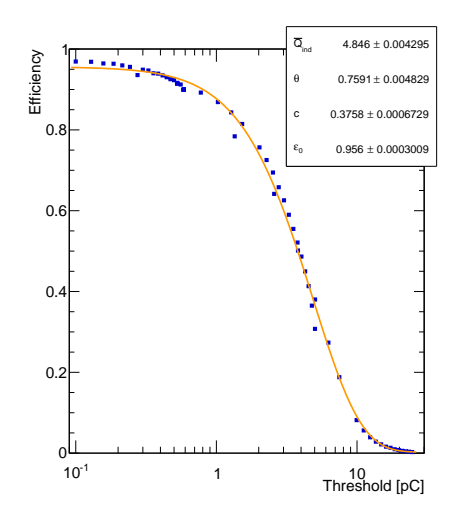

## **Digitizer parameters**

• Polya parameters :

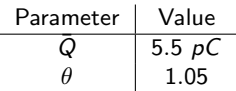

Charge spreading function parameters :

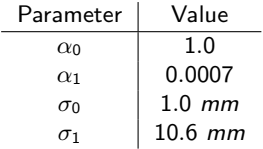

 $d_{cut} = 1.5$ *mm* 

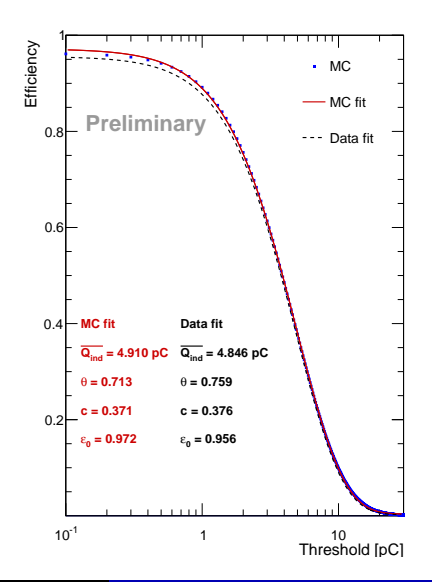

# **Mips study**

- Threshold values : 0.114,5.0,15.0 pC
- **•** Track reconstruction :
	- $\blacktriangleright$  Hits are gathered into clusters if they share an edge
	- $\blacktriangleright$  Perform principal component analysis. Track kept if

 $\frac{\sqrt{\lambda_1^2 + \lambda_2^2}}{\lambda_3} <$  0.02; with  $\lambda_{1,2,3}$  three eigen values of the PCA  $(\lambda_1 < \lambda_2 < \lambda_3)$ 

- Additional selection :
	- $\blacktriangleright$   $\frac{N_{hit}}{N_{layer}} < 3$
	- $N_{layer} > 30$
- **•** Efficiency and multiplicity per layer estimated using tracks reconstructed with the other layers :
	- $\blacktriangleright$  Efficiency = presence of at least one cluster within 2.5 cm radius arround the expected track impact
	- $\blacktriangleright$  Multiplicity = number of hits in the cluster if any

<span id="page-7-0"></span>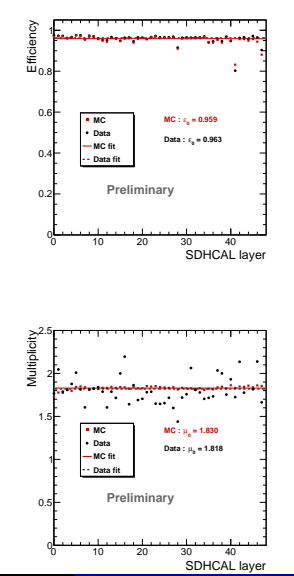

#### **Test on uds Jets**

- ilcsoft v01-17-05 for the reconstruction
- New digitizer parameters
- Energy reconstruction in Pandora :

$$
E_{reco} = \alpha N_1 + \beta N_2 + \gamma N_3 \tag{5}
$$

with *N<sup>i</sup>* : number of hits per threshold

<span id="page-8-0"></span>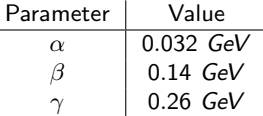

- Tests on standard uds MC : 91, 200, 360 and 500 GeV have been performed but optimization of energy parameters is still ongoing
- New steering file will be officialy available soon

#### **Preliminary results**

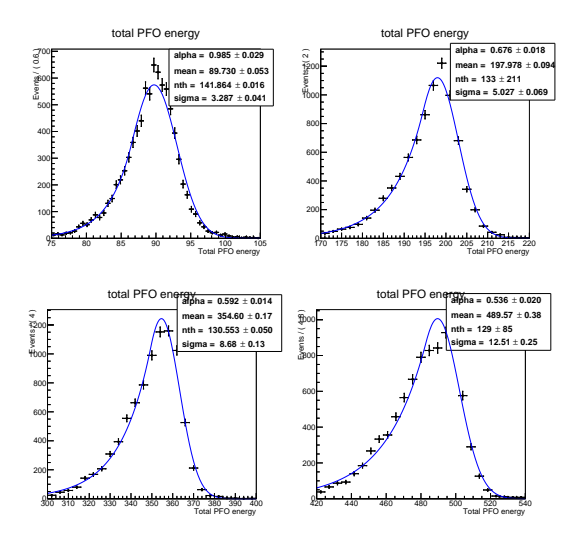

Figure: Energy reconstruction for 91 GeV (top left), 200 GeV (top right), 360 GeV (bottom left), 500 GeV (bottom right).

#### **Preliminary results**

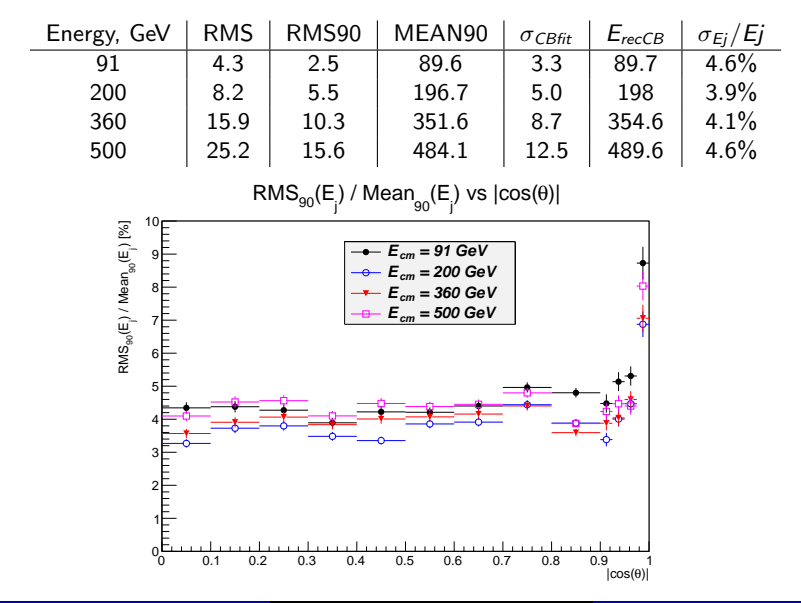

Conclusion :

- SDHCAL digitizer improvement (available since ilcsoft v01-17-05) :
	- $\blacktriangleright$  Improvement of the speed for the charge splitting procedure
	- $\triangleright$  One bug was fixed
	- $\triangleright$  New release is needed to include last updates
- Digitizer parameters extracted from data :
	- $\blacktriangleright$  Threshold scan quite well reproduced
	- $\triangleright$  Good agreement between data and MC for the efficiency and the multiplicity
	- $\triangleright$  We found good agreement between data and simulation for EM and hadronic showers up 50 GeV
- Check of energy reconstruction on uds MC sample has been performed with new digitizer parameters :
	- $\triangleright$  Energy calibration parameters has to be optimised with new digitizer parameters
	- $\triangleright$  Standard SDHCAL energy reconstruction (using quadratic parametrisation) needs to be implemented in Pandora
- With the help of Mark Thomson and his team we intend to improve on the results with the ILD option 2
- <span id="page-11-0"></span>**•** Steering file for ILD option 2 will be updated soon